## NetAdvantage® for Silverlight 12.1 -Service Release Notes – January 2013

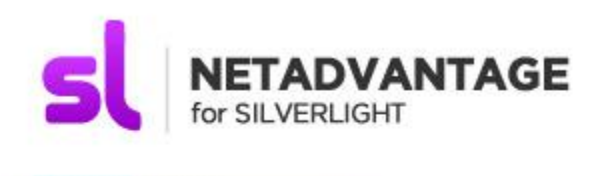

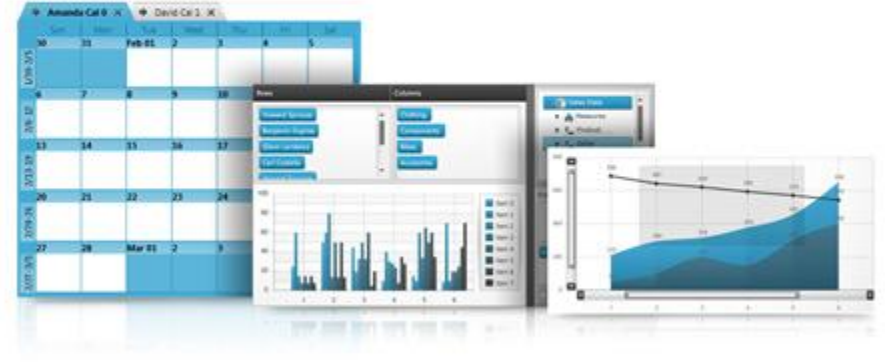

Accent your line-of-business RIAs with a great Office 2010 style user experience quickly and easily by using our highperformance Silverlight controls. From blazing fast data grids to a Web-based user interface that rivals the richness previously possible only on the desktop.

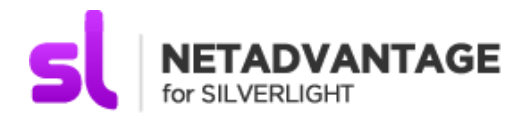

## **Installation**

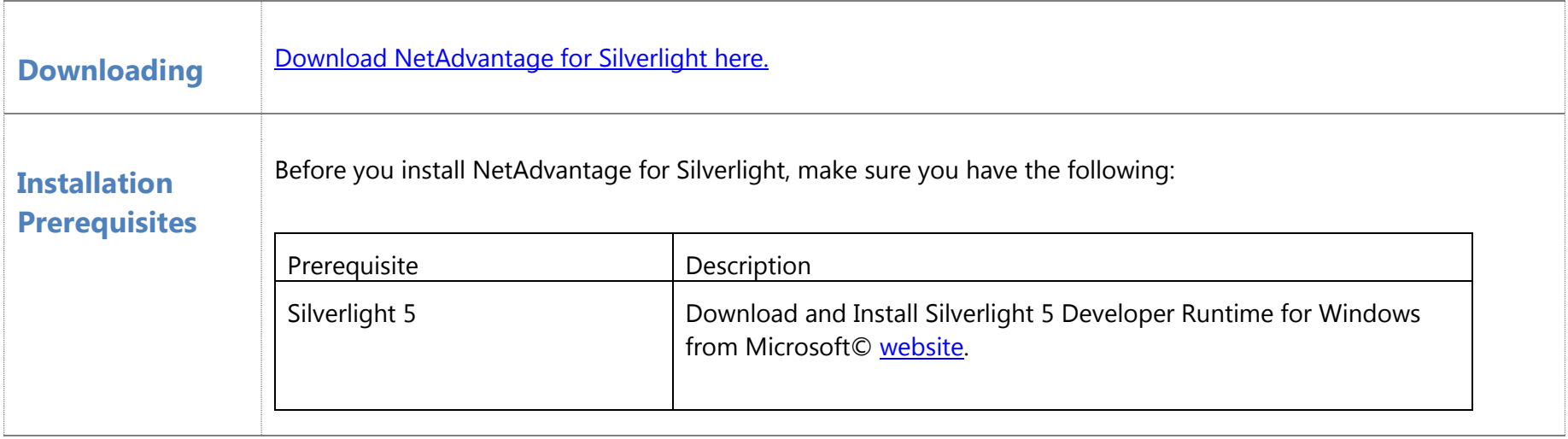

## **What's Changed**

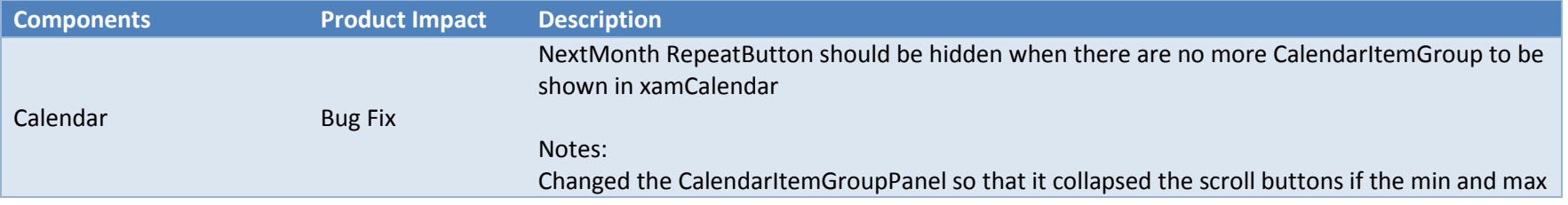

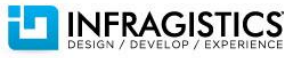

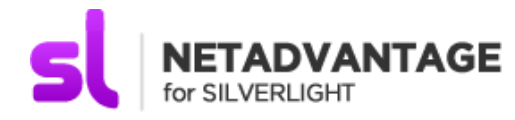

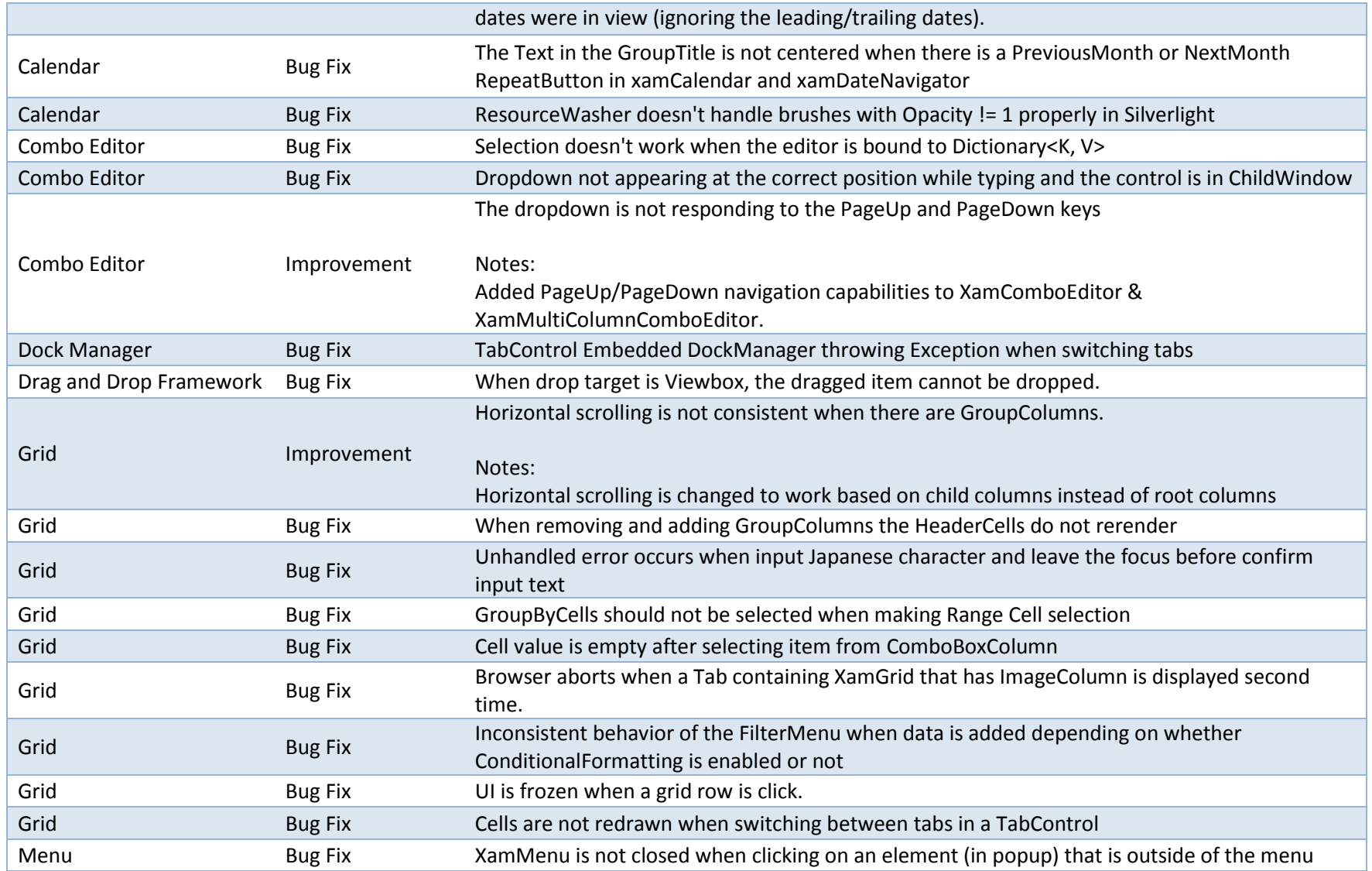

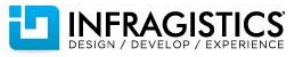

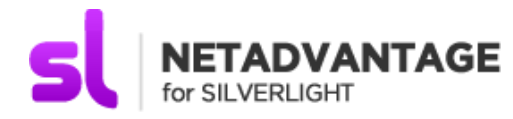

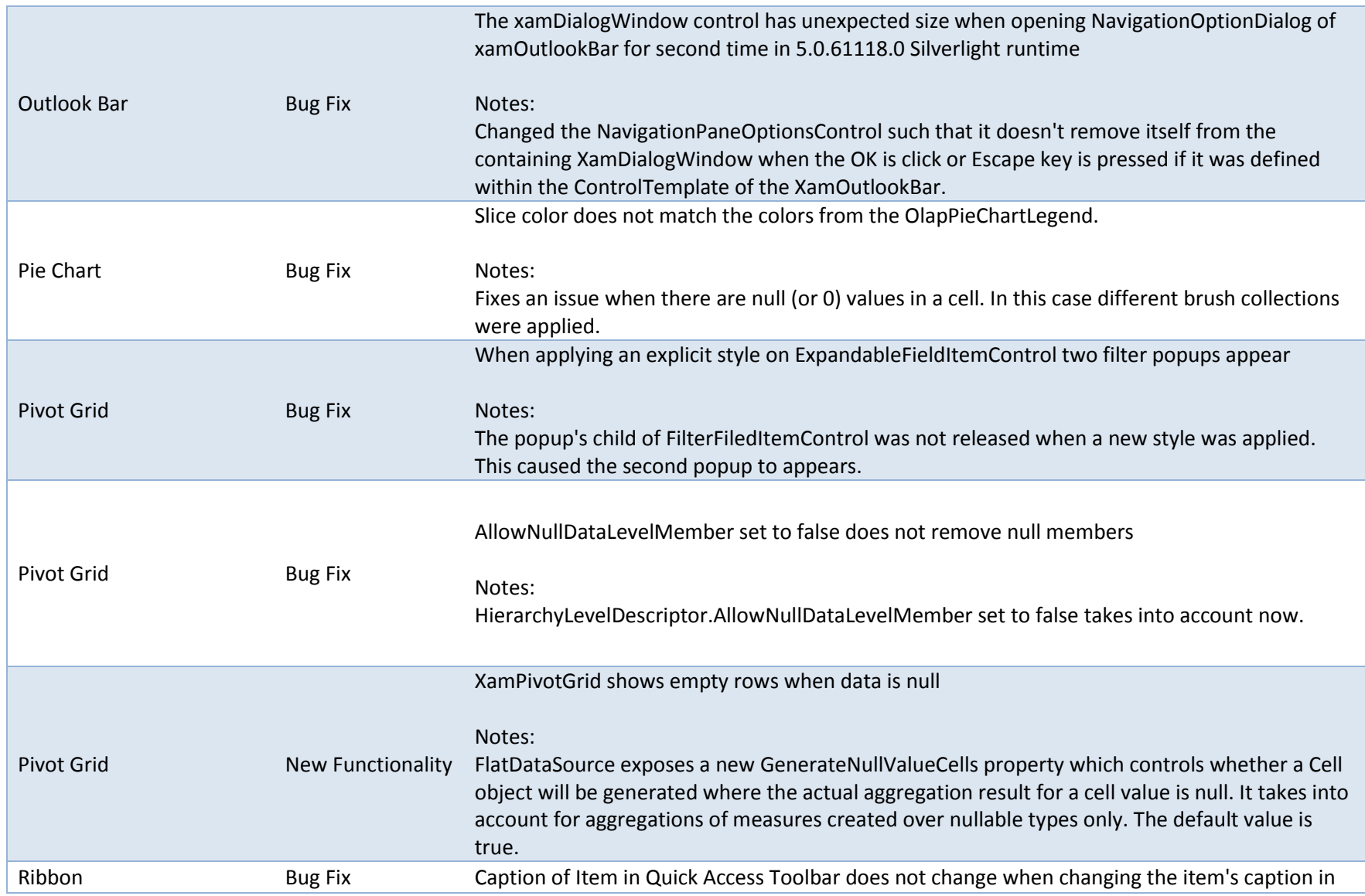

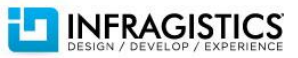

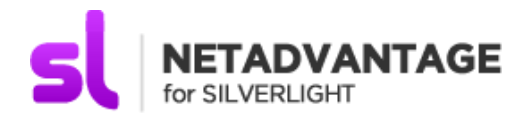

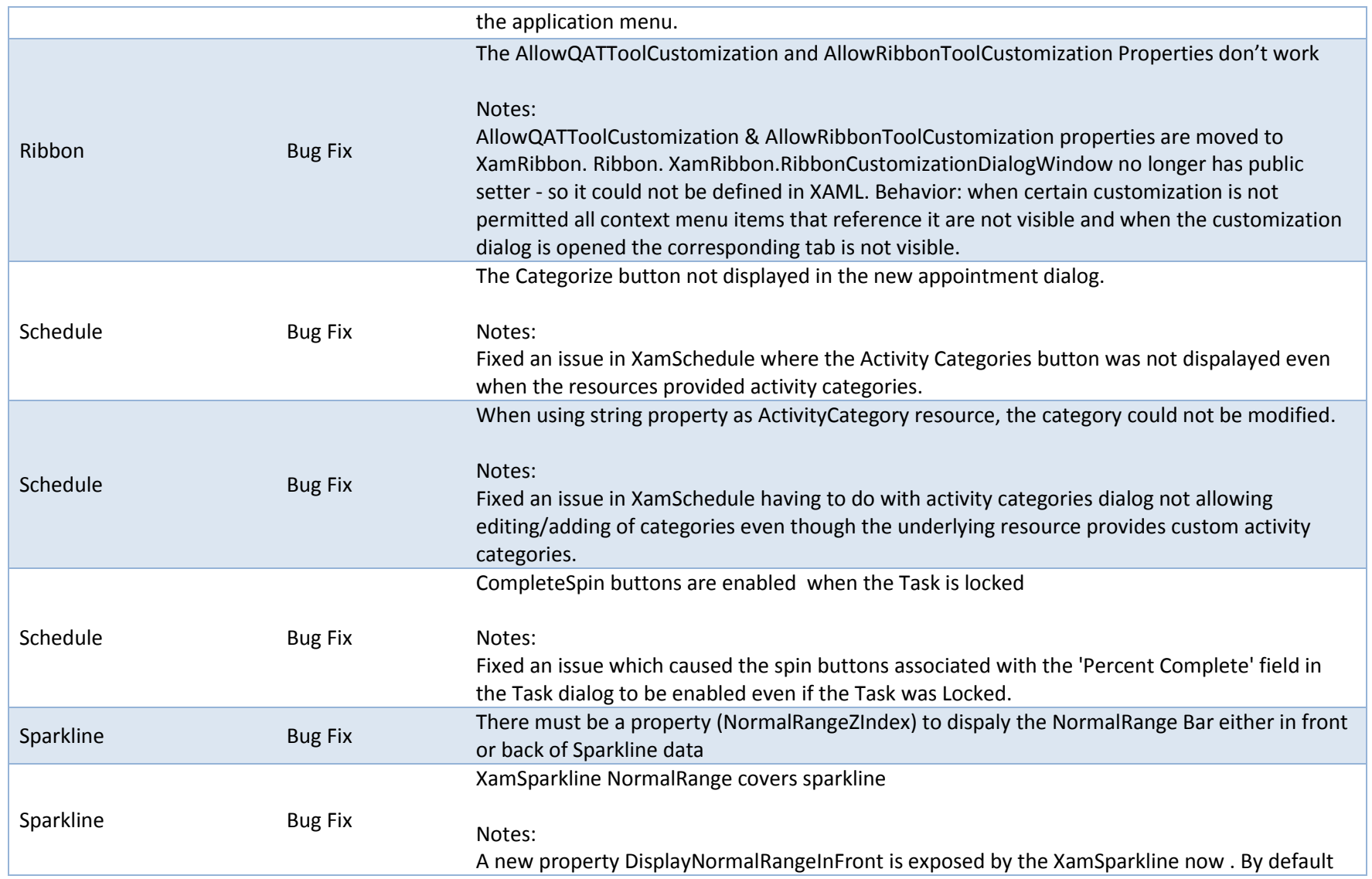

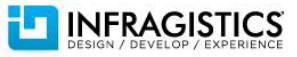

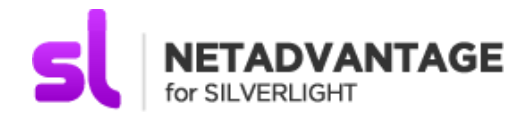

this is set to True . Setting it to False would display the NormalRange behind the sparkline displaytype(s).

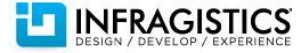